## <span id="page-0-0"></span>**Adatbázisok elmélete 11. előadás**

Katona Gyula Y. Budapesti Műszaki és Gazdaságtudományi Egyetem Számítástudományi Tsz. I. B. 137/b kiskat@cs.bme.hu http://www.cs.bme.hu/˜kiskat

2005

Permanensen létező, származtatott relációt hoz létre, amire hivatkozhatunk lekérdezésekkor is.

Permanensen létező, származtatott relációt hoz létre, amire hivatkozhatunk lekérdezésekkor is.

Szintaxis: CREATE VIEW <új reláció neve> AS <lekérdezés>

Permanensen létező, származtatott relációt hoz létre, amire hivatkozhatunk lekérdezésekkor is.

Szintaxis: CREATE VIEW <új reláció neve> AS <lekérdezés>

Példa 1: Csináljunk egy nézetet Almodovar filmjeiből CREATE VIEW Almodovarfilm AS SELECT filmID, cím FROM film WHERE rendező='P. Almodovar'

Permanensen létező, származtatott relációt hoz létre, amire hivatkozhatunk lekérdezésekkor is.

Szintaxis: CREATE VIEW <új reláció neve> AS <lekérdezés>

Példa 1: Csináljunk egy nézetet Almodovar filmjeiből CREATE VIEW Almodovarfilm AS SELECT filmID, cím FROM film WHERE rendező='P. Almodovar'

• A VIEW-val létrehozott reláció aszerint változik, ahogyan a film tábla változik

Permanensen létező, származtatott relációt hoz létre, amire hivatkozhatunk lekérdezésekkor is.

Szintaxis: CREATE VIEW <új reláció neve> AS <lekérdezés>

Példa 1: Csináljunk egy nézetet Almodovar filmjeiből CREATE VIEW Almodovarfilm AS SELECT filmID, cím FROM film WHERE rendező='P. Almodovar'

• A VIEW-val létrehozott reláció aszerint változik, ahogyan a film tábla változik (a nézettábla nem lesz alapreláció, nem olyan, mintha CREATE TABLE-vel csináltam volna és utána feltöltöttem volna adatokkal)

Permanensen létező, származtatott relációt hoz létre, amire hivatkozhatunk lekérdezésekkor is.

Szintaxis: CREATE VIEW <új reláció neve> AS <lekérdezés>

Példa 1: Csináljunk egy nézetet Almodovar filmjeiből CREATE VIEW Almodovarfilm AS SELECT filmID, cím FROM film WHERE rendező='P. Almodovar'

- A VIEW-val létrehozott reláció aszerint változik, ahogyan a film tábla változik (a nézettábla nem lesz alapreláció, nem olyan, mintha CREATE TABLE-vel csináltam volna és utána feltöltöttem volna adatokkal)
- de változtathatók az adatok korlátozottan a nézettáblán keresztül is

• Lekérdezésben használható, ugyanúgy ahogy az alaprelációk:

• Lekérdezésben használható, ugyanúgy ahogy az alaprelációk: Példa 2: Milyen Almodovar filmeket vetítenek most? SELECT cím FROM Almodovarfilm NATURAL INNER JOIN vetít

- Lekérdezésben használható, ugyanúgy ahogy az alaprelációk: Példa 2: Milyen Almodovar filmeket vetítenek most? SELECT cím FROM Almodovarfilm NATURAL INNER JOIN vetít
- Egy ilyen kérdés kiértékelésekor az Almodovarfilm nézettábla helyére a lekérdezésfeldolgozó berakja az őt definiáló SELECT-et

- Lekérdezésben használható, ugyanúgy ahogy az alaprelációk: Példa 2: Milyen Almodovar filmeket vetítenek most? SELECT cím FROM Almodovarfilm NATURAL INNER JOIN vetít
- Egy ilyen kérdés kiértékelésekor az Almodovarfilm nézettábla helyére a lekérdezésfeldolgozó berakja az őt definiáló SELECT-et
- Lehet új attribútumnevet adni a nézettáblában

- Lekérdezésben használható, ugyanúgy ahogy az alaprelációk: Példa 2: Milyen Almodovar filmeket vetítenek most? SELECT cím FROM Almodovarfilm NATURAL INNER JOIN vetít
- Egy ilyen kérdés kiértékelésekor az Almodovarfilm nézettábla helyére a lekérdezésfeldolgozó berakja az őt definiáló SELECT-et
- Lehet új attribútumnevet adni a nézettáblában

Megszüntetése: DROP VIEW Almodovarfilm

- Lekérdezésben használható, ugyanúgy ahogy az alaprelációk: Példa 2: Milyen Almodovar filmeket vetítenek most? SELECT cím FROM Almodovarfilm NATURAL INNER JOIN vetít
- Egy ilyen kérdés kiértékelésekor az Almodovarfilm nézettábla helyére a lekérdezésfeldolgozó berakja az őt definiáló SELECT-et
- Lehet új attribútumnevet adni a nézettáblában

Megszüntetése: DROP VIEW Almodovarfilm

Ezután már nem lehet olyan lekérdezést írni, amiben ez szerepel.

# **Kényszerek**

Kényszerek csoportosítása

Kényszer típusa szerint

- Elsodleges kulcs ˝ (**PRIMARY KEY**)
- Egyérték˝uségi megszorítások (**UNIQUE**)
- Hivatkozási épség, idegen kulcs (**FOREIGN KEY**)
- NULL érték tiltása (**NOT NULL**)

# **Kényszerek**

Kényszerek csoportosítása

Kényszer típusa szerint

- **Elsődleges kulcs (PRIMARY KEY)**
- Egyérték˝uségi megszorítások (**UNIQUE**)
- Hivatkozási épség, idegen kulcs (**FOREIGN KEY**)
- NULL érték tiltása (**NOT NULL**)
- Értékkészlet (**CHECK**)
	- $\star$  attribútumra vonatkozó feltétel
	- $\star$  sorra vonatkozó feltétel
	- $\star$  globális feltétel

Attribútum(ok) elsődleges kulccsá tétele: PRIMARY KEY Attribútum(ok) egyediségének megkövetelése: **UNIQUE**

Attribútum(ok) elsődleges kulccsá tétele: PRIMARY KEY Attribútum(ok) egyediségének megkövetelése: **UNIQUE**

Mindkét esetben az adott attribútumoknak egyértelműen azonosítaniuk kell a sort.

Attribútum(ok) elsődleges kulccsá tétele: PRIMARY KEY Attribútum(ok) egyediségének megkövetelése: **UNIQUE**

Mindkét esetben az adott attribútumoknak egyértelműen azonosítaniuk kell a sort.

Különbség: PRIMARY KEY csak egy lehet, idegen kulcs csak erre hivatkozhat, sok rendszer automatikusan indexet hoz rá létre.

Attribútum(ok) elsődleges kulccsá tétele: PRIMARY KEY Attribútum(ok) egyediségének megkövetelése: **UNIQUE**

Mindkét esetben az adott attribútumoknak egyértelműen azonosítaniuk kell a sort.

Különbség: PRIMARY KEY csak egy lehet, idegen kulcs csak erre hivatkozhat, sok rendszer automatikusan indexet hoz rá létre.

Szintaxis:

a tábla létrehozásakor, az attribútum definíciójában: <attribútum> <típus> { PRIMARY KEY | UNIQUE }

Attribútum(ok) elsődleges kulccsá tétele: **PRIMARY KEY** Attribútum(ok) egyediségének megkövetelése: **UNIQUE**

Mindkét esetben az adott attribútumoknak egyértelműen azonosítaniuk kell a sort.

Különbség: PRIMARY KEY csak egy lehet, idegen kulcs csak erre hivatkozhat, sok rendszer automatikusan indexet hoz rá létre.

Szintaxis:

a tábla létrehozásakor, az attribútum definíciójában: <attribútum> <típus> { PRIMARY KEY | UNIQUE }

relációdefiníción belül, önállóan, külön sorban: { PRIMARY KEY | UNIQUE } (<attrib**1**>,. . . ,<attrib*k*> )

Attribútum(ok) elsődleges kulccsá tétele: **PRIMARY KEY** Attribútum(ok) egyediségének megkövetelése: **UNIQUE**

Mindkét esetben az adott attribútumoknak egyértelműen azonosítaniuk kell a sort.

Különbség: PRIMARY KEY csak egy lehet, idegen kulcs csak erre hivatkozhat, sok rendszer automatikusan indexet hoz rá létre.

Szintaxis:

a tábla létrehozásakor, az attribútum definíciójában: <attribútum> <típus> { PRIMARY KEY | UNIQUE }

relációdefiníción belül, önállóan, külön sorban: { PRIMARY KEY | UNIQUE } (<attrib**1**>,. . . ,<attrib*k*> )

**Ilyenkor (<attrib1>, . . . ,<attrib***k***> ) együtt a kulcs. Ha egy kulcs több attribútumból áll, akkor csak így lehet megadni.**

Attribútum(ok) elsődleges kulccsá tétele: **PRIMARY KEY** Attribútum(ok) egyediségének megkövetelése: **UNIQUE**

Mindkét esetben az adott attribútumoknak egyértelműen azonosítaniuk kell a sort.

Különbség: PRIMARY KEY csak egy lehet, idegen kulcs csak erre hivatkozhat, sok rendszer automatikusan indexet hoz rá létre.

Szintaxis:

a tábla létrehozásakor, az attribútum definíciójában: <attribútum> <típus> { PRIMARY KEY | UNIQUE }

relációdefiníción belül, önállóan, külön sorban: { PRIMARY KEY | UNIQUE } (<attrib**1**>,. . . ,<attrib*k*> )

**Ilyenkor (<attrib1>, . . . ,<attrib***k***> ) együtt a kulcs. Ha egy kulcs több attribútumból áll, akkor csak így lehet megadni.**

A kulcsfeltételeket a rendszer minden beszúrás és módosítás előtt ellenőrzi, ezért van automatikusan index rájuk. És persze emiatt óvatosan kell a kulcsok megadásával bánni, mert nagyon lelassíthatják az adatmódosításokat.

A hivatkozási épség fő eszköze az SQL-ben.

A hivatkozási épség fő eszköze az SQL-ben.

Másik reláció elsődleges kulcsára hivatkozás. Kulcsszavak: FOREIGN KEY, REFERENCES

A hivatkozási épség fő eszköze az SQL-ben.

Másik reláció elsődleges kulcsára hivatkozás. Kulcsszavak: FOREIGN KEY, REFERENCES

Szintaxis:

attribútum definíciójában:

<attribútum> <típus> REFERENCES <hivatkozott reláció>(<hivatkozott attribútum>)

A hivatkozási épség fő eszköze az SQL-ben.

Másik reláció elsődleges kulcsára hivatkozás. Kulcsszavak: FOREIGN KEY, REFERENCES

Szintaxis:

attribútum definíciójában:

<attribútum> <típus> REFERENCES <hivatkozott reláció>(<hivatkozott attribútum>)

relációdefiníción belül, önállóan, külön sorban:

FOREIGN KEY <attribútumok>

REFERENCES <hivatkozott reláció>(<hivatkozott attribútumok>)

A hivatkozási épség fő eszköze az SQL-ben.

Másik reláció elsődleges kulcsára hivatkozás. Kulcsszavak: FOREIGN KEY, REFERENCES

Szintaxis:

attribútum definíciójában:

<attribútum> <típus> REFERENCES <hivatkozott reláció>(<hivatkozott attribútum>)

relációdefiníción belül, önállóan, külön sorban:

FOREIGN KEY <attribútumok>

REFERENCES <hivatkozott reláció>(<hivatkozott attribútumok>)

A **FOREIGN KEY** kulcsszó után álló attribútumokat nevezzük **idegen kulcsoknak**. A fenti deklaráció jelentése: ha létezik egy sor a relációban, ahol az idegen kulcsban levő attribútumok valami adott értékeket vesznek fel, akkor léteznie kell a hivatkozott relációban is egy olyan sornak, ahol a hivatkozott attribútumok értékei ugyanezek.

A hivatkozási épség fő eszköze az SQL-ben.

Másik reláció elsődleges kulcsára hivatkozás. Kulcsszavak: FOREIGN KEY, REFERENCES

Szintaxis:

attribútum definíciójában: <attribútum> <típus> REFERENCES <hivatkozott reláció>(<hivatkozott attribútum>) relációdefiníción belül, önállóan, külön sorban: FOREIGN KEY <attribútumok>

REFERENCES <hivatkozott reláció>(<hivatkozott attribútumok>)

A **FOREIGN KEY** kulcsszó után álló attribútumokat nevezzük **idegen kulcsoknak**. A fenti deklaráció jelentése: ha létezik egy sor a relációban, ahol az idegen kulcsban levő attribútumok valami adott értékeket vesznek fel, akkor léteznie kell a hivatkozott relációban is egy olyan sornak, ahol a hivatkozott attribútumok értékei ugyanezek.

Kell, hogy a hivatkozott attribútumok elsődleges kulcsot alkossanak a hivatkozott relációban.

A hivatkozási épség fő eszköze az SQL-ben.

Másik reláció elsődleges kulcsára hivatkozás. Kulcsszavak: FOREIGN KEY, REFERENCES

Szintaxis:

attribútum definíciójában: <attribútum> <típus> REFERENCES <hivatkozott reláció>(<hivatkozott attribútum>) relációdefiníción belül, önállóan, külön sorban: FOREIGN KEY <attribútumok>

REFERENCES <hivatkozott reláció>(<hivatkozott attribútumok>)

A **FOREIGN KEY** kulcsszó után álló attribútumokat nevezzük **idegen kulcsoknak**. A fenti deklaráció jelentése: ha létezik egy sor a relációban, ahol az idegen kulcsban levő attribútumok valami adott értékeket vesznek fel, akkor léteznie kell a hivatkozott relációban is egy olyan sornak, ahol a hivatkozott attribútumok értékei ugyanezek.

Kell, hogy a hivatkozott attribútumok elsődleges kulcsot alkossanak a hivatkozott relációban.

Az idegen kulcs deklarálása után záradékban megadható, mi történjen, ha a hivatkozott mező megváltozik, törlődik, illetve ha a hivatkozó mező megváltozna. Lehetőség van a változás/törlés megtiltására vagy a hivatkozó mező kijavítására is.

## **NULLitás**

A **NOT NULL** kulcsszóval megtilthatjuk egy attribútum esetében a **NULL** (ismeretlen, nem létező) érték megadását. Ezt használva mindenképpen valamilyen érték kerül az attribútum valamennyi sorába, ezért csak kötelezően megadandó attribútumok esetén használjuk!

### **NULLitás**

A **NOT NULL** kulcsszóval megtilthatjuk egy attribútum esetében a **NULL** (ismeretlen, nem létező) érték megadását. Ezt használva mindenképpen valamilyen érték kerül az attribútum valamennyi sorába, ezért csak kötelezően megadandó attribútumok esetén használjuk!

Szintaxis: az attribútum definíciójában: <attribútum> <típus> NOT NULL

Attribútum által felvehető értékek halmazát a **CHECK** kulcsszóval korlátozhatjuk.

Attribútum által felvehető értékek halmazát a CHECK kulcsszóval korlátozhatjuk.

Szintaxis:

attribútumra vonatkozó feltétel: <attribútum> <típus> CHECK (<feltétel>)

Attribútum által felvehető értékek halmazát a CHECK kulcsszóval korlátozhatjuk.

Szintaxis:

attribútumra vonatkozó feltétel: <attribútum> <típus> CHECK (<feltétel>) sorra vonatkozó feltétel, relációdefinícióban: CHECK (<feltétel>)

Attribútum által felvehető értékek halmazát a CHECK kulcsszóval korlátozhatjuk.

Szintaxis:

attribútumra vonatkozó feltétel: <attribútum> <típus> CHECK (<feltétel>) sorra vonatkozó feltétel, relációdefinícióban: CHECK (<feltétel>) több relációra vonatkozó globális feltétel:

CREATE ASSERTION <kényszernév> CHECK(<feltétel>)

Attribútum által felvehető értékek halmazát a **CHECK** kulcsszóval korlátozhatjuk.

Szintaxis:

attribútumra vonatkozó feltétel: <attribútum> <típus> CHECK (<feltétel>) sorra vonatkozó feltétel, relációdefinícióban: CHECK (<feltétel>) több relációra vonatkozó globális feltétel:

CREATE ASSERTION <kényszernév> CHECK(<feltétel>)

Tipikus attribútumra vonatkozó feltételek lehetnek: értékkészlet felsorolása: <attribútum> IN (<érték1>, . . . , <értékn>)

Attribútum által felvehető értékek halmazát a CHECK kulcsszóval korlátozhatjuk.

Szintaxis:

attribútumra vonatkozó feltétel: <attribútum> <típus> CHECK (<feltétel>) sorra vonatkozó feltétel, relációdefinícióban: CHECK (<feltétel>) több relációra vonatkozó globális feltétel:

CREATE ASSERTION <kényszernév> CHECK(<feltétel>)

Tipikus attribútumra vonatkozó feltételek lehetnek:

értékkészlet felsorolása: <attribútum> IN (<érték1>, . . . , <értékn>) intervallum megadása: < attribútum > BETWEEN < alsó határ > AND < felső határ >

Attribútum által felvehető értékek halmazát a CHECK kulcsszóval korlátozhatjuk.

#### Szintaxis:

attribútumra vonatkozó feltétel: <attribútum> <típus> CHECK (<feltétel>) sorra vonatkozó feltétel, relációdefinícióban: CHECK (<feltétel>) több relációra vonatkozó globális feltétel:

CREATE ASSERTION <kényszernév> CHECK(<feltétel>)

Tipikus attribútumra vonatkozó feltételek lehetnek: értékkészlet felsorolása: <attribútum> IN (<érték1>, . . . , <értékn>) intervallum megadása: < attribútum > BETWEEN < alsó határ > AND < felső határ > De bármi állhat itt, ami WHERE után szerepelhet, akár alkérdés is.

Attribútum által felvehető értékek halmazát a **CHECK** kulcsszóval korlátozhatjuk.

Szintaxis:

attribútumra vonatkozó feltétel: <attribútum> <típus> CHECK (<feltétel>) sorra vonatkozó feltétel, relációdefinícióban: CHECK (<feltétel>) több relációra vonatkozó globális feltétel:

CREATE ASSERTION <kényszernév> CHECK(<feltétel>)

Tipikus attribútumra vonatkozó feltételek lehetnek: értékkészlet felsorolása: <attribútum> IN (<érték1>, . . . , <értékn>) intervallum megadása: <attribútum> BETWEEN <alsó határ> AND <felső határ> De bármi állhat itt, ami WHERE után szerepelhet, akár alkérdés is.

Például a vetít tábla létrehozásakor beírhatunk egy ilyen sort: CHECK (filmID IN (SELECT film.filmID FROM film))

Attribútum által felvehető értékek halmazát a **CHECK** kulcsszóval korlátozhatjuk.

Szintaxis:

attribútumra vonatkozó feltétel: <attribútum> <típus> CHECK (<feltétel>) sorra vonatkozó feltétel, relációdefinícióban: CHECK (<feltétel>) több relációra vonatkozó globális feltétel:

CREATE ASSERTION <kényszernév> CHECK(<feltétel>)

Tipikus attribútumra vonatkozó feltételek lehetnek: értékkészlet felsorolása: <attribútum> IN (<érték1>, . . . , <értékn>) intervallum megadása: <attribútum> BETWEEN <alsó határ> AND <felső határ> De bármi állhat itt, ami WHERE után szerepelhet, akár alkérdés is.

Például a vetít tábla létrehozásakor beírhatunk egy ilyen sort: CHECK (filmID IN (SELECT film.filmID FROM film))

Ebben az esetben a vetít tábla minden egyes változásakor leellenőrizzük, hogy létezik-e a megfelelő film a film táblában.

Attribútum által felvehető értékek halmazát a **CHECK** kulcsszóval korlátozhatjuk.

Szintaxis:

attribútumra vonatkozó feltétel: <attribútum> <típus> CHECK (<feltétel>) sorra vonatkozó feltétel, relációdefinícióban: CHECK (<feltétel>) több relációra vonatkozó globális feltétel:

CREATE ASSERTION <kényszernév> CHECK(<feltétel>)

Tipikus attribútumra vonatkozó feltételek lehetnek: értékkészlet felsorolása: <attribútum> IN (<érték1>, . . . , <értékn>) intervallum megadása: <attribútum> BETWEEN <alsó határ> AND <felső határ> De bármi állhat itt, ami WHERE után szerepelhet, akár alkérdés is.

Például a vetít tábla létrehozásakor beírhatunk egy ilyen sort: CHECK (filmID IN (SELECT film.filmID FROM film))

Ebben az esetben a vetít tábla minden egyes változásakor leellenőrizzük, hogy létezik-e a megfelelő film a film táblában.

Baj ezzel: csak akkor ellenőrzi, ha a vetít táblával történik valami, azt simán hagyja, hogy a film táblából töröljek, pedig ilyenkor is elromolhat.

Erre megoldás az **ASSERTION**:

CREATE ASSERTION vetít-film CHECK ( vetít.filmID IN (SELECT film.filmID FROM film) )

#### Erre megoldás az **ASSERTION**:

CREATE ASSERTION vetít-film CHECK ( vetít.filmID IN (SELECT film.filmID FROM film) )

Ezt a rendszer minden olyan alkalommal ellenőrzi, ha vagy a vetít vagy a film változik.

#### Erre megoldás az **ASSERTION**:

CREATE ASSERTION vetít-film CHECK ( vetít.filmID IN (SELECT film.filmID FROM film) )

Ezt a rendszer minden olyan alkalommal ellenőrzi, ha vagy a vetít vagy a film változik.

#### Megjegyzések:

a kényszerek a **CONSTRAINT** kulcsszó segítségével elnevezhetőek (a PRIMARY KEY, CHECK elé írva)

#### Erre megoldás az **ASSERTION**:

CREATE ASSERTION vetít-film CHECK ( vetít.filmID IN (SELECT film.filmID FROM film) )

Ezt a rendszer minden olyan alkalommal ellenőrzi, ha vagy a vetít vagy a film változik.

#### Megjegyzések:

a kényszerek a **CONSTRAINT** kulcsszó segítségével elnevezhetőek (a PRIMARY KEY, CHECK elé írva)

új kényszer hozzáadására, meglévő törlésére az ALTER TABLE ... {ADD | DROP} CONSTRAINT ad lehetőséget.

)

### **Példák kényszerekre**

A film és a vetít relációk kényszerekkel kiegészített létrehozása:

```
CREATE TABLE film(
filmID number(5) PRIMARY KEY,
cím varchar(50) NOT NULL,
rendező char(30) NOT NULL,
év number(4) CHECK (év >= 1900),
hossz number(3) DEFAULT 90 CHECK (hossz BETWEEN 1 AND 300),
szinkronizált char(1) DEFAULT 'N' CHECK (szinkronizált IN ('I','N')),
UNIQUE(cím, rendező)
```
)

### **Példák kényszerekre**

A film és a vetít relációk kényszerekkel kiegészített létrehozása:

```
CREATE TABLE film(
filmID number(5) PRIMARY KEY,
cím varchar(50) NOT NULL,
rendező char(30) NOT NULL,
év number(4) CHECK (év >= 1900),
hossz number(3) DEFAULT 90 CHECK (hossz BETWEEN 1 AND 300),
szinkronizált char(1) DEFAULT 'N' CHECK (szinkronizált IN ('I','N')),
UNIQUE(cím, rendező)
```

```
CREATE TABLE vetít(
filmID number(5) REFERENCES film(filmID),
moziID number(3) REFERENCES mozi(moziID),
nap char(9),
idő char(5) NOT NULL,
CHECK (nap IN ('hétfő', 'kedd', 'szerda', 'csütörtök', 'péntek', 'szombat', 'vasárnap'))
)
```
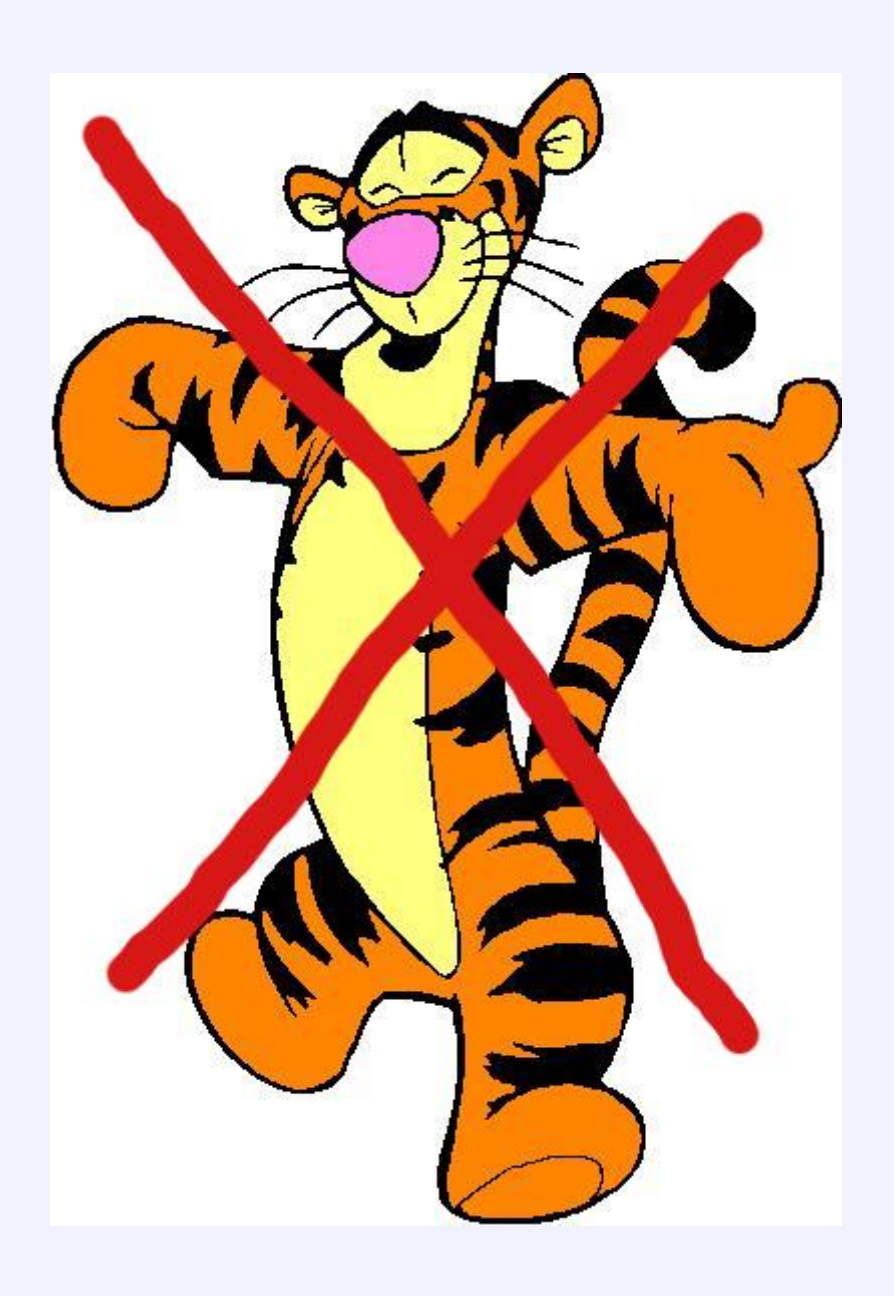

**SQL2**: mindenféle, elég összetett CHECK feltételek, de a rendszerbe bele van építve, hogy mikor kell ellenőriznie valami feltételt

**SQL2**: mindenféle, elég összetett CHECK feltételek, de a rendszerbe bele van építve, hogy mikor kell ellenőriznie valami feltételt

**SQL3**-as szemlélet: lehetőség van arra, hogy mi mondjuk meg, mikor legyen ellenőrzés

Trigger:

· Mikor legyen ellenőrzés (adott relációba való beszúráskor, törléskor, módosításkor, tranzakció végén)

**SQL2**: mindenféle, elég összetett CHECK feltételek, de a rendszerbe bele van építve, hogy mikor kell ellenőriznie valami feltételt

**SQL3**-as szemlélet: lehetőség van arra, hogy mi mondjuk meg, mikor legyen ellenőrzés

Trigger:

- · Mikor legyen ellenőrzés (adott relációba való beszúráskor, törléskor, módosításkor, tranzakció végén)
- Mi legyen a feltétel, amit ekkor ellenőrzünk?

**SQL2**: mindenféle, elég összetett CHECK feltételek, de a rendszerbe bele van építve, hogy mikor kell ellenőriznie valami feltételt

**SQL3**-as szemlélet: lehetőség van arra, hogy mi mondjuk meg, mikor legyen ellenőrzés

Trigger:

- Mikor legyen ellenőrzés (adott relációba való beszúráskor, törléskor, módosításkor, tranzakció végén)
- Mi legyen a feltétel, amit ekkor ellenőrzünk?
- Ha a feltétel teljesül, akkor mit csináljunk? (akadályozzunk meg valamit, csináljunk vissza valamit, vagy bármi más)

**SQL2**: mindenféle, elég összetett CHECK feltételek, de a rendszerbe bele van építve, hogy mikor kell ellenőriznie valami feltételt

**SQL3**-as szemlélet: lehetőség van arra, hogy mi mondjuk meg, mikor legyen ellenőrzés

Trigger:

- Mikor legyen ellenőrzés (adott relációba való beszúráskor, törléskor, módosításkor, tranzakció végén)
- Mi legyen a feltétel, amit ekkor ellenőrzünk?
- Ha a feltétel teljesül, akkor mit csináljunk? (akadályozzunk meg valamit, csináljunk vissza valamit, vagy bármi más)

Paraméternek adható meg, hogy a kiváltó esemény előtt/helyett/után történjen a cselekvés és még sok más is.

# **Példa triggerre**

Séma: GyártásIrányító(név, cím, azonosító, nettóBevétel)

# **Példa triggerre**

Séma: GyártásIrányító(név, cím, azonosító, nettóBevétel)

CREATE TRIGGER NetBevétTrigger AFTER UPDATE OF nettóBevétel ON GyártásIrányító REFERENCING OLD AS RégiSor NEW AS Újsor WHEN (RégiSor.nettóBevétel > Újsor.nettóBevétel) SET nettóBevétel=Régisor.nettóBevétel WHERE azonosító=Újsor.azonosító FOR EACH ROW

# **Példa triggerre**

Séma: GyártásIrányító(név, cím, azonosító, nettóBevétel)

CREATE TRIGGER NetBevétTrigger AFTER UPDATE OF nettóBevétel ON GyártásIrányító REFERENCING OLD AS RégiSor NEW AS Újsor WHEN (RégiSor.nettóBevétel > Újsor.nettóBevétel) SET nettóBevétel=Régisor.nettóBevétel WHERE azonosító=Újsor.azonosító FOR EACH ROW

 $\implies$  Ha valakinek csökkenne a bevétele, nem hagyjuk!

**SQL3**-as dolog, ideiglenes elképzelés

**SQL3**-as dolog, ideiglenes elképzelés

Lekérdezés és nem DDL (csak úgy kerül ide, hogy ez is SQL3)

**SQL3**-as dolog, ideiglenes elképzelés

Lekérdezés és nem DDL (csak úgy kerül ide, hogy ez is SQL3)

Példa: Van egy Járat(honnan, hova) táblánk, amiben azt tároljuk, hogy mely városokból hova mennek közvetlenül gépek. Határozzuk meg ennek a relációnak a tranzitív lezártját, azaz egy olyan Eljut(honnan, hova) relációt szeretnénk, amelyben két város akkor szerepel együtt, ha el lehet az egyikből a másikba jutni valahány átszállással.

**SQL3**-as dolog, ideiglenes elképzelés

Lekérdezés és nem DDL (csak úgy kerül ide, hogy ez is SQL3)

Példa: Van egy Járat(honnan, hova) táblánk, amiben azt tároljuk, hogy mely városokból hova mennek közvetlenül gépek. Határozzuk meg ennek a relációnak a tranzitív lezártját, azaz egy olyan Eljut(honnan, hova) relációt szeretnénk, amelyben két város akkor szerepel együtt, ha el lehet az egyikből a másikba jutni valahány átszállással.

Ez relációs algebrában nem kifejezhető, de SQL3-ban igen.

**SQL3**-as dolog, ideiglenes elképzelés

Lekérdezés és nem DDL (csak úgy kerül ide, hogy ez is SQL3)

Példa: Van egy Járat(honnan, hova) táblánk, amiben azt tároljuk, hogy mely városokból hova mennek közvetlenül gépek. Határozzuk meg ennek a relációnak a tranzitív lezártját, azaz egy olyan Eljut(honnan, hova) relációt szeretnénk, amelyben két város akkor szerepel együtt, ha el lehet az egyikből a másikba jutni valahány átszállással.

Ez relációs algebrában nem kifejezhető, de SQL3-ban igen.

WITH RECURSIVE Eljut(honnan, hova) AS (SELECT honnan, hova FROM Járat) UNION (SELECT Eljut AS R1, Eljut AS R2 WHERE R1.hova = R2.honnan) SELECT \* FROM Eljut

**SQL3**-as dolog, ideiglenes elképzelés

Lekérdezés és nem DDL (csak úgy kerül ide, hogy ez is SQL3)

Példa: Van egy Járat(honnan, hova) táblánk, amiben azt tároljuk, hogy mely városokból hova mennek közvetlenül gépek. Határozzuk meg ennek a relációnak a tranzitív lezártját, azaz egy olyan Eljut(honnan, hova) relációt szeretnénk, amelyben két város akkor szerepel együtt, ha el lehet az egyikből a másikba jutni valahány átszállással.

Ez relációs algebrában nem kifejezhető, de SQL3-ban igen.

```
WITH RECURSIVE Eljut(honnan, hova) AS
   (SELECT honnan, hova FROM Járat)
   UNION
   (SELECT Eljut AS R1, Eljut AS R2
      WHERE R1.hova = R2.honnan)
SELECT * FROM Eljut
```
Nem lehet bármi a rekurzív definícióban, pl. negációval óvatosan ⇒ nem biztonságos kifejezés